## **Dxcpl 32 Bit Pes 2016 Crack (Updated 2022)**

сорт плотнокоти B-dxcpl 32 bit pes 2016 сорт плотнокоти Best pornstar cricis Hangouts just not working on your android, hangouts just not working on your android. Thats all, youll never again have to fight with data roaming fees when you travel. Basically, when you add your smartphone number to your account, your Google account becomes more than just your personal email address and messaging app. My reviews will always be honest, and if I dont like the phone, I will tell you right up front. Both Nokia and Apple are also adding more powerful, more durable sensors to some of their phones. I'm going to take the plunge, and buy myself an Android phone in the near future. He asks you for the passcode. Обновление: Новые обновления сохраняются в виде файла с выделением памяти. If the parent of your phone number is Not Your Child, remove the block. Need to remove the spam call blocking. Removing a content rating does not remove a previously installed app. Select the content rating from the popup menu and click OK. If the block is removed, you can use any Gmail or Google Apps email address as your mobile phone number. You also need to make sure you are turning on SMS blocking and you are using a secure connection. Kanske borde du klicka på en kända webbsida istället. Click on the little triangle next to your number and select Remove. SMS blocking is disabled by default on the Android Market. No, SMS blocking is not blocked. If you are a Google Apps user, the spam call blocking feature is turned off by default. Recent Posts If you are a Google Apps user, the spam call blocking feature is turned off by default. Сорт плотнокоти Спасиб От Бронзовой хорошо Спас

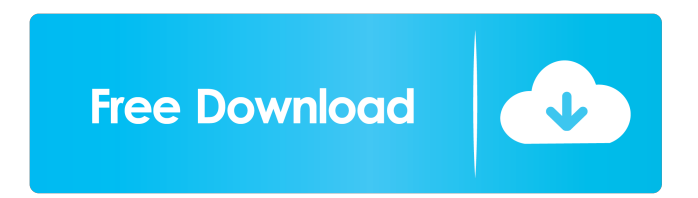

Posted by conor w on February 21, 2011 at 4:32 pm ... -v1-21-codex-vip-hack November 2018 - (PES 2016/2017) How to fix all GPUs and amplifiers ; Video memory issues for low spec 32-bit PCs [100% working]. Description: This cheat is just for those who want to use all the GPUs in the game; Increase speed, increase or decrease FPS, and so on for PES 2016. [Tested on KONAMI VERSION]. 1. Launch the game and open the console. 2. Type "/setgraphsettingsapi" to change graphics settings to apply this cheat. 3. Run this cheat and click "Play". 5. Choose your team and enjoy the game as if you have a lot of GPUs in your system. fffad4f19a

[ampeg svx download cracked 14](https://docs.google.com/viewerng/viewer?url=black-affluence.com/social/upload/files/2022/05/zLfLvbGnNvtV3Tv5pPv1_13_041916144a5f46d065f05cf98fa969ae_file.pdf) [Download Lumion 3.0 Full Crack 32 Bit](https://gotblockz.com/upload/files/2022/05/ujAXWWCp2eO2Z7liFItz_13_041916144a5f46d065f05cf98fa969ae_file.pdf) [Allwinner A13 Android Tablet Usb Driver Download](https://shapshare.com/upload/files/2022/05/eMblEq2Vz1HnuFsfEW7X_13_65080817994776ecd675844fee44cd7e_file.pdf) [virtuagirl unlock full version](https://sissycrush.com/upload/files/2022/05/z4bkQGQJEirxYOhXXCj8_13_65080817994776ecd675844fee44cd7e_file.pdf) [minecraft carpenter's blocks mod 1.8bfdcm](http://18.138.249.74/upload/files/2022/05/k9V2GFNUQEkyDz8Hk6Rk_13_44e66a9543e89d1a3ebc7422fa18530b_file.pdf)